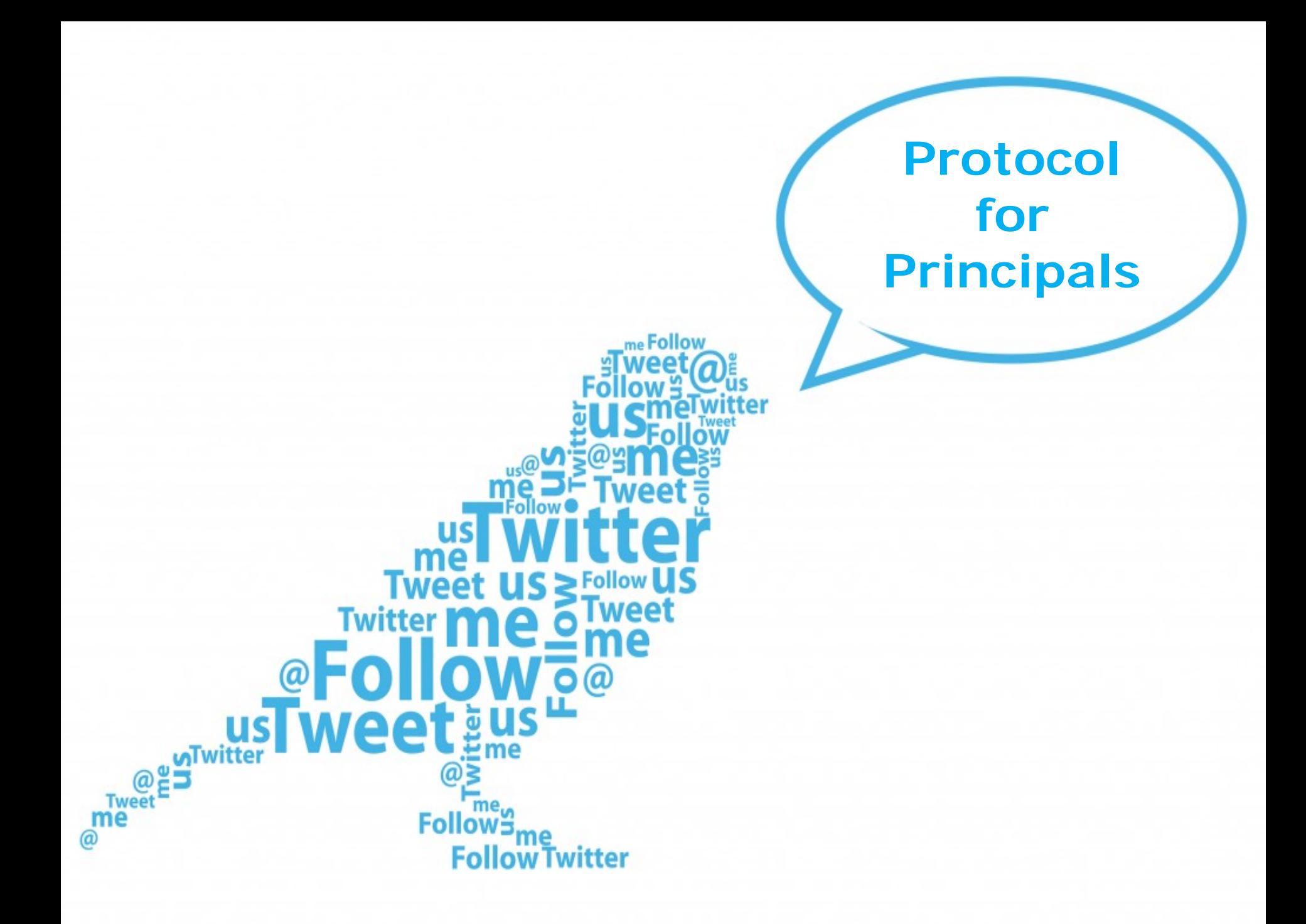

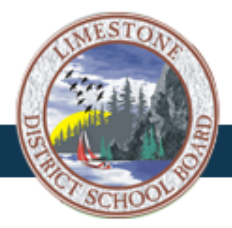

# **What is Twitter?**

- Twitter is a social media tool used to tell followers what you're doing or what you are interested in at any given time - in 140 characters or less.
- Twitter has expanded quickly and many businesses, community organizations & public service agencies have jumped on board using it as part of their strategy to gain exposure.

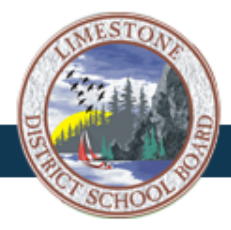

# **What is Twitter?**

- Recent global survey of business & organizations suggests 87% use Twitter  $(82\%$  Facebook  $\sim$  69% You Tube  $\sim$  57% Linked In)
- Increasingly used by the public sector including:
	- Government ministries
	- Municipalities including Police & Fire Departments
	- School Boards & Post-secondary Institutions
	- Museums
	- Office of the Privacy Commissioner

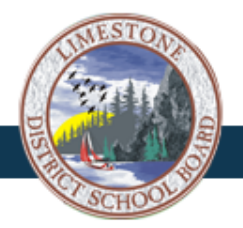

- Why are we using it?
	- Increase global profile of LDSB initiatives & issues;
	- Extend the reach of existing LDSB messages
	- Provide a more informal voice to encourage engagement;
	- Provide a more immediate way for audiences to interact with LDSB ;
	- Support crisis communications in real time;
	- Monitor the LDSB brand;
	- Promote transparency and accountability.

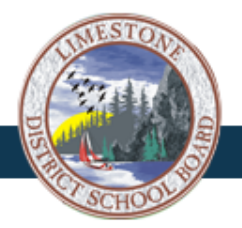

- How are we using it?
	- Publicly available content
	- Board and/or school news and events
	- Board speeches, statements or presentations
	- Bus and school cancellations or closures
	- Crisis communications as required
	- Positive media coverage
	- Content from relevant & credible outside sources
	- Consultation and feedback

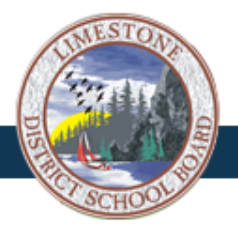

- Guided by Social Media Use & Management Protocol -LDSB Official Use
	- Audit of public sector organizations to determine best practices with specific lens for education
		- Ontario College of Teachers guidelines
		- OPSBA
		- Other School Boards
		- Ontario Privacy Commissioner
		- Legal Counsel
	- New Administrative Procedure re staff expectations
	- Experience/emerging issues

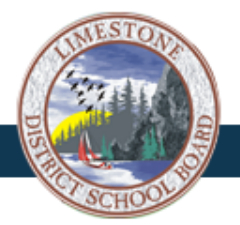

- Established late 2011 7 followers
- January 2012 specific focus on Twitter
- March 2012 247 followers
- December 2012 900 followers
- March  $2013 2,050$  followers
- January  $2014 3,890$  followers

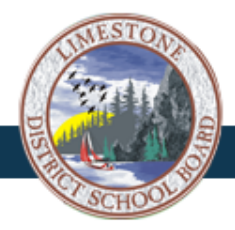

#### **Twitter Dos and Don'ts**

#### • Dos

- DO be engaging
- DO tweet regularly
- DO include links to relevant content
- DO include criticisms
- DO follow official relevant accounts
- DO retweet relevant posts
- DO cross-promote Twitter account
- DO adhere to all LDSB administrative procedures
- DO keep in mind the fine line between professional and private

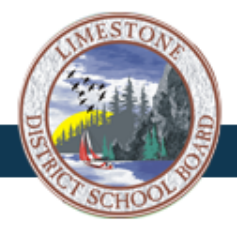

## **Twitter Dos and Don'ts**

- Don'ts
	- DON'T post too often to avoid flooding followers' streams
	- DON'T post or retweet profit-making organizations
	- DON'T post anything not already in the public domain
	- DON'T post anything that is up for decision or vote
	- DON'T post personal or confidential information
	- DON'T use to resolve specific complaints/personnel issues

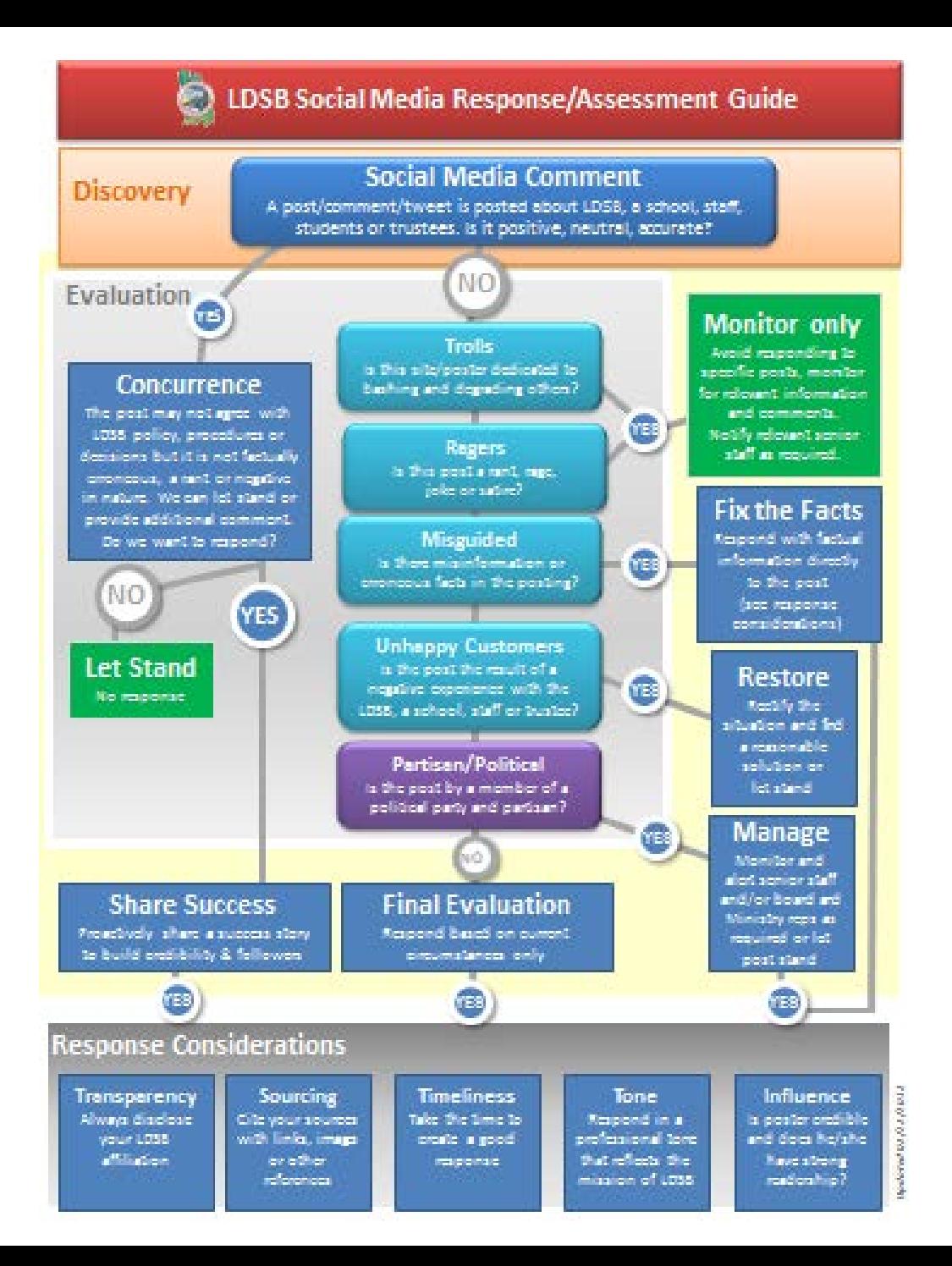

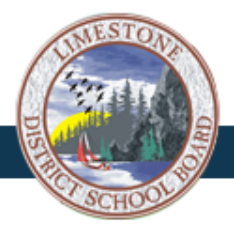

# **How to set up Twitter**

- Establish name for account
	- i.e. Limestone DSB, Ecole\_SirJohnA\_LDSB, TPCS Elem School
- Establish handle  $(\emptyset)$  for account LDSB should be within handle
	- i.e. @LimestoneDSB, @SirJohnA LDSB, TPCS LDSB
- Create bio for account include school website
- Create avatar (use official school/mascot logo)
- Create header (background photo)
- Find followers/followings

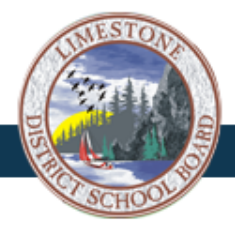

# **How to set up Twitter**

- LDSB will follow official accounts of those we believe are relevant to the work we do.
- LDSB will follow the official Twitter accounts of:
	- Government organizations
	- Other official school board accounts
	- Educational organizations
	- Media outlets
	- Law enforcement and public safety initiatives
	- Community partners
	- LDSB will not follow personal accounts of individual users including staff, students, reporters and politicians except those that hold public office within the district (municipal, provincial and federal representatives).

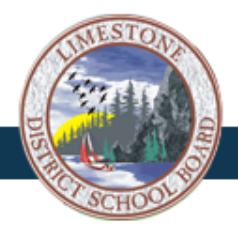

# **How to set up Twitter**

#### Suggested 'followings'

- @LimestoneDSB
- @CityofKingston
- @TriboardTrans
- @KingstonPolice
- @unitedwaykfla
- @OntarioEDU
- @KFLAPH
- @kfpl
- @YGKTraffic
- @WhigStandard
- @CKWS\_TV
- @KidsHelpPhone
- @PartnersforMH
- Consult @LimestoneDSB following list for more suggestions
- Set up url shortening service i.e. [www.bit.ly](http://www.bit.ly/) [www.ow.ly](http://www.ow.ly/) or [www.tiny.url](http://www.tiny.url/)
- Start tweeting!

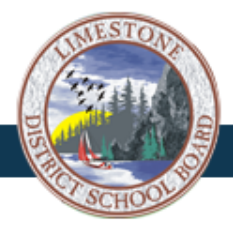

# **TwitterSpeak**

- **twitterverse:** slang for community of twitter users
- **tweet:** what you are posting it's not a twitter
- **tweeter/twitterer:** account holder who posts & reads tweets
- **tweeps:** twitter followers (as in your peeps)
- **RT or retweet:** copying & posting another person's content
- **MT or modified tweet:** Similar to RT, placed before the retweeted text when users manually retweet a message with modifications, for example shortening a Tweet.
- **hashtag**: used to mark keywords or topics and also refers to witty commentary – must use # ahead of hashtag
- **mention:** when someone uses your handle to mention you
- **#FF:** "Follow Friday"- twitter users often suggest who others should follow on Fridays by tweeting with hashtag #FF.

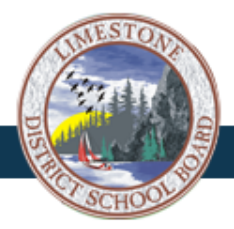

# **TwitterSpeak**

- **direct message:** a private message between users but you must follow each other for it to be private
- **tweetup:** a meetup (organized or impromptu gathering) of people that use twitter
- **twitt:** a newbie or bothersome person
- **twitterati:** elite whose feeds attract thousands of followers
- **twibe:** a group of twitter users interested in a common topic
- **twalker:** someone who "stalks" others on twitter in the sense that he/she doesn't tweet but reads others' tweets and lurks like a troll
- **tweckling/tweckler:** someone who "heckles" via twitter
- Twitter basics & full glossary can be found on twitter at <https://support.twitter.com/>

# **Parting words, er, tweets**

- Be sure to read *& reread* Social Media Use & Management Protocol -LDSB Official Use. Found on Social Media Resources folder on First Class
- Always use common sense & good judgment as main guiding principal – don't hand over the reins to just anyone.
- And remember ……

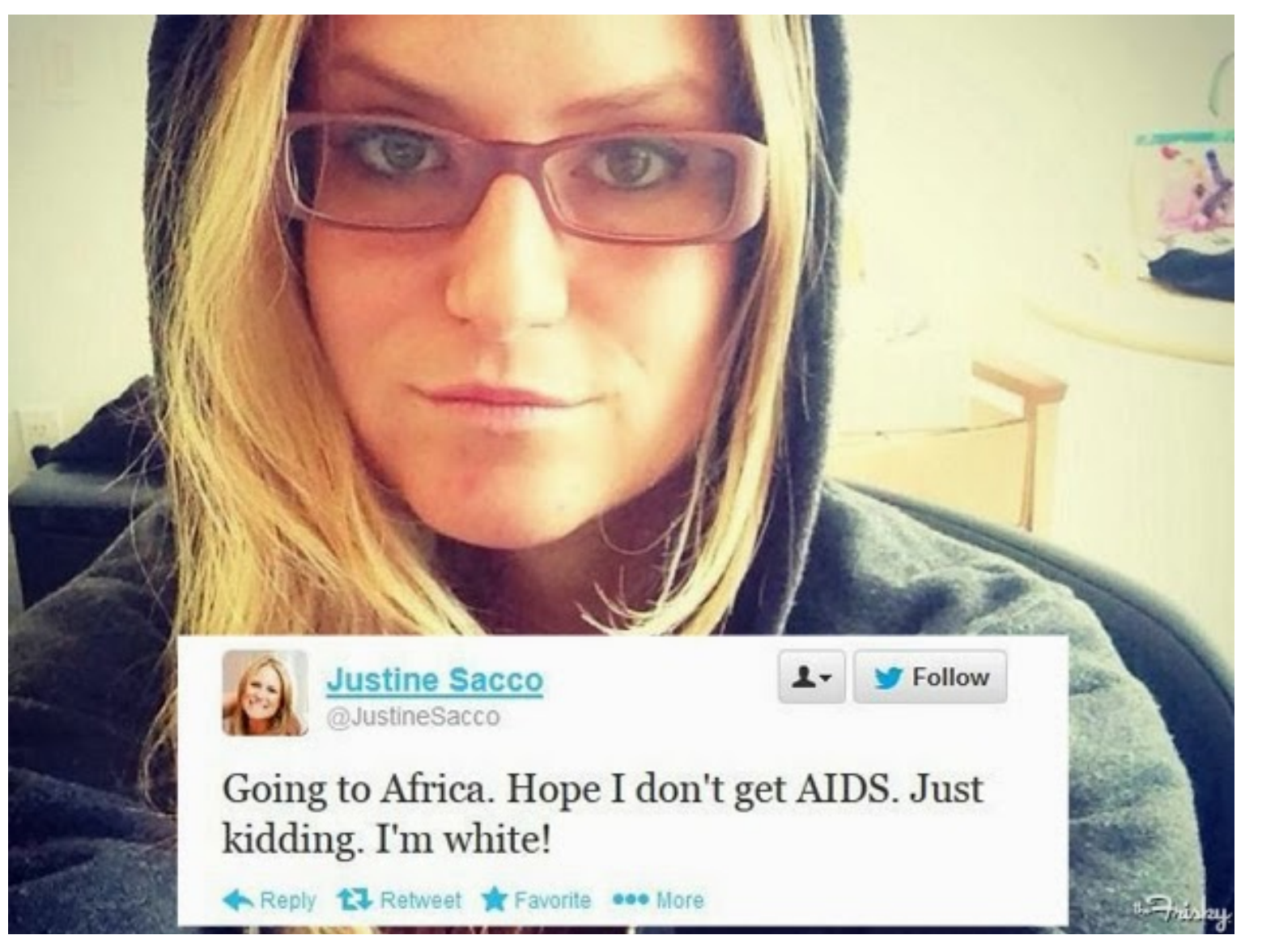

#### **When in doubt, leave it OUT!**

"Words cannot express how sorry I am, and how necessary it is for me to apologize to the people of South Africa." - Justine Sacco

> **TWITTER FIRESTORM WOMAN UNDER FIRE SPEAKS OUT** obe<sub>NEWS</sub>